**journald**

Follow journal and show only entries with **err** priority

journalctl -p err -f

Valid priorities are (syslog):

- 0 emerg (panic / System is unusable)
- 1 alert (Action must be taken immediately / A condition that should be corrected immediately, such as a corrupted system database)
- 2 crit (Critical conditions / Hard device errors)
- 3 err (Error conditions)
- 4 warning (Warning conditions )
- 5 notice (Normal but significant conditions / Conditions that are not error conditions, but that may require special handling)
- 6 info (Informational messages)
- 7 debug

## **Assigning stderr priorities**

**man** 3 sd-daemon

[fprintf](http://www.opengroup.org/onlinepubs/009695399/functions/fprintf.html)(stderr, SD\_NOTICE "Hello World!**\n**")

## **reduce journal size**

*# runtime* sudo journalctl --vacuum-size=50M

*# permanent* echo SystemMaxUse=50M | **sudo tee** -a /etc/systemd/journald.conf

From: <https://niziak.spox.org/wiki/> - **niziak.spox.org**

Permanent link: **<https://niziak.spox.org/wiki/linux:systemd:journald>**

Last update: **2024/01/22 10:27**

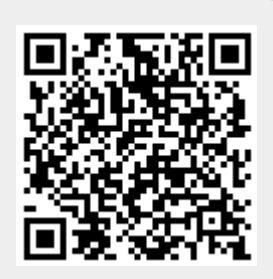